# **Практическое занятие: оценка экономической эффективности (часть 3)**

Гусева А.И.

#### **Предлагаемые методы оценки**

1

2

3

**• Оценка экономической эффективности ИС по ГОСТ 24.702-85**

**Окупаемость первоначальных вложений**

**• Проектный подход для оценки экономической эффективности ИС**

**Окупаемость первоначальных вложений с учетом эксплуатации ИС**

**• Оценка экономической эффективности ИС на основе совокупной стоимости владения**

**Окупаемость первоначальных вложений с учетом эксплуатации и косвенных затрат**

#### **Оценка экономической эффективности ИС на основе совокупной стоимости владения**

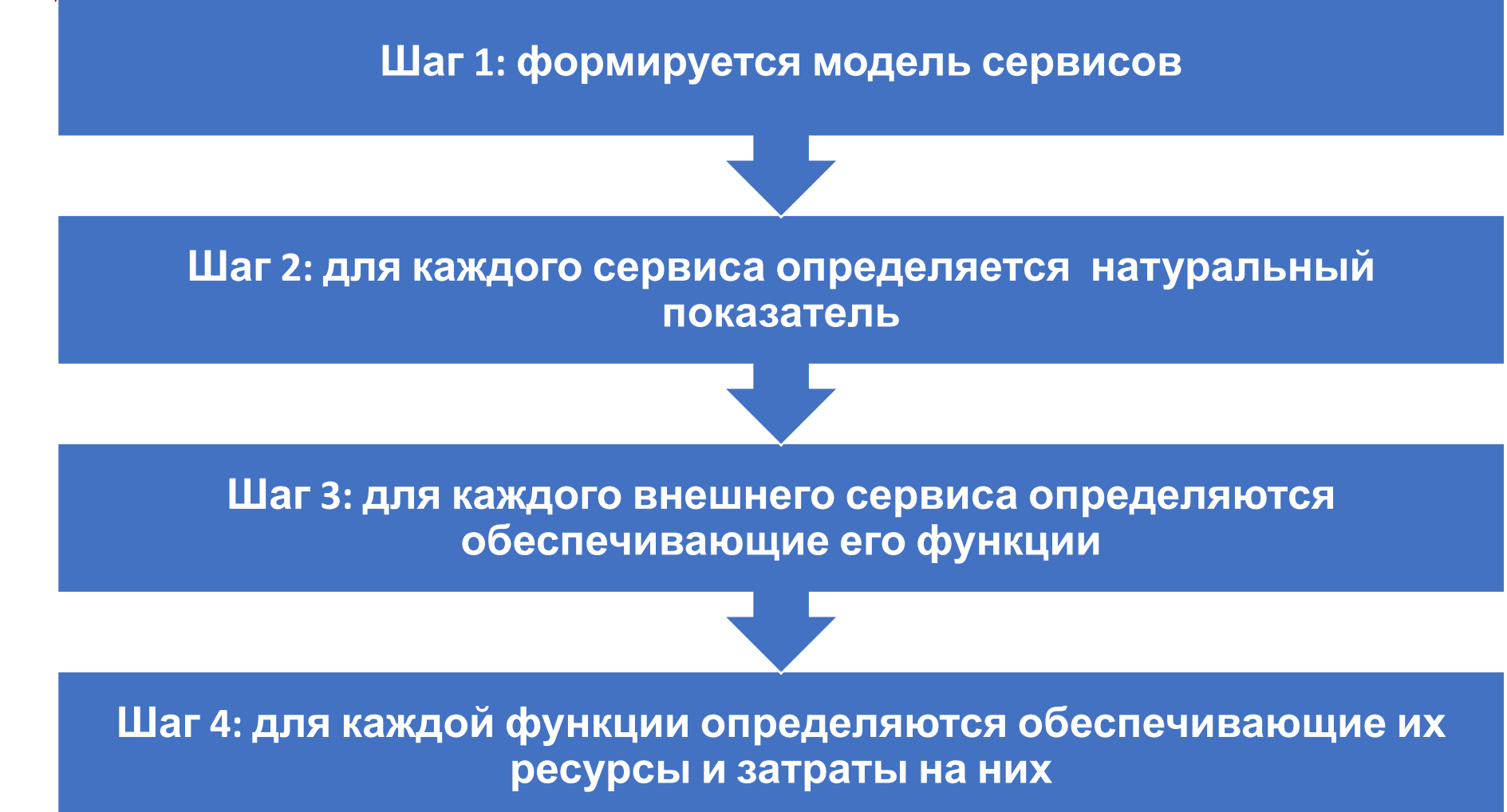

#### **Оценка экономической эффективности ИС на основе совокупной стоимости владения**

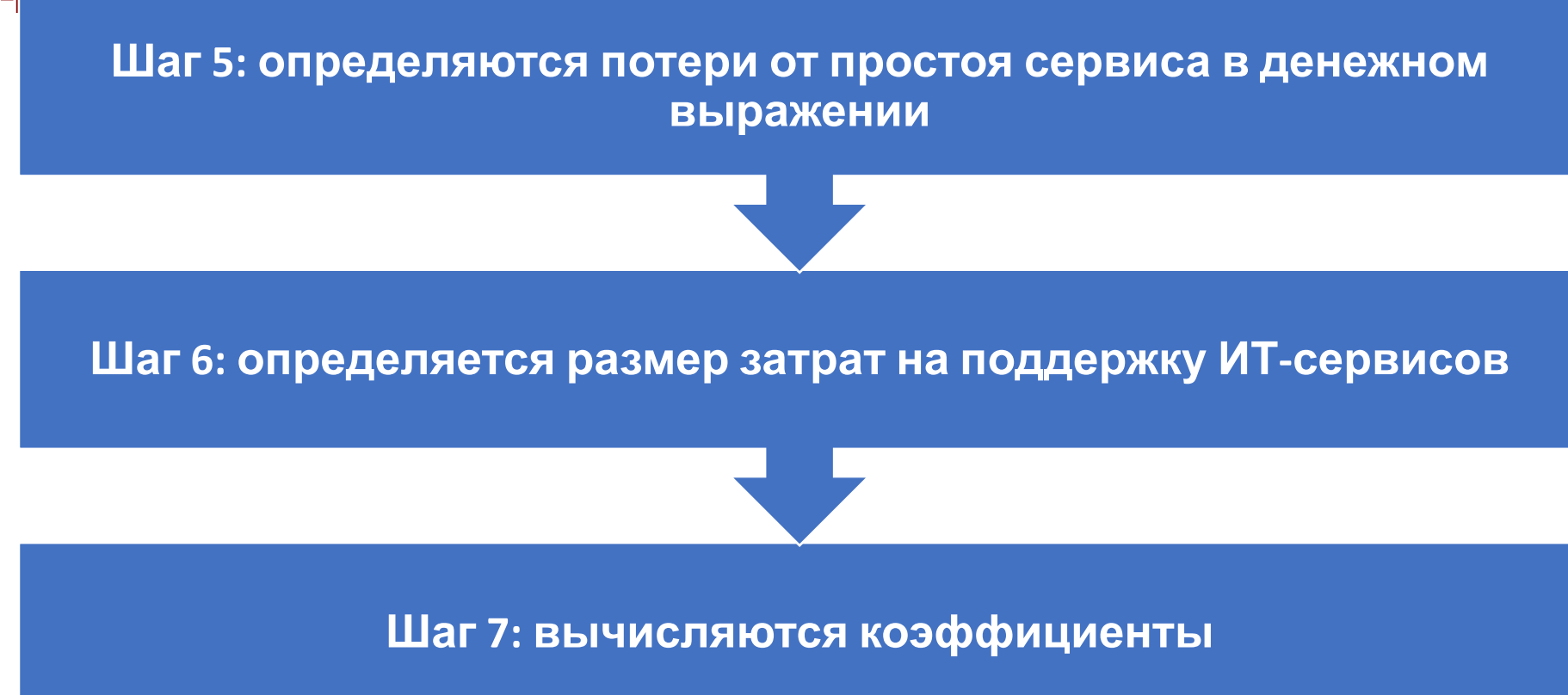

## **Выполнение задания**

**1. Формируется модель сервисов**

**2. Для каждого сервиса выбирается натуральный показатель**

**3. Для каждого внешнего сервиса определяются обеспечивающие его функции**

**4. Для каждой функции определяются обеспечивающие их ресурсы и затраты на них**

**5. Определяются потери от простоя сервиса в денежном выражении**

**6. Определятся размеры затрат на поддержку сервисов**

**7. Вычисление необходимых коэффициентов**

## **Шаги 1-3. Модель сервисов**

**Автоматизированная система поддержки процесса приема сотрудника на работу**

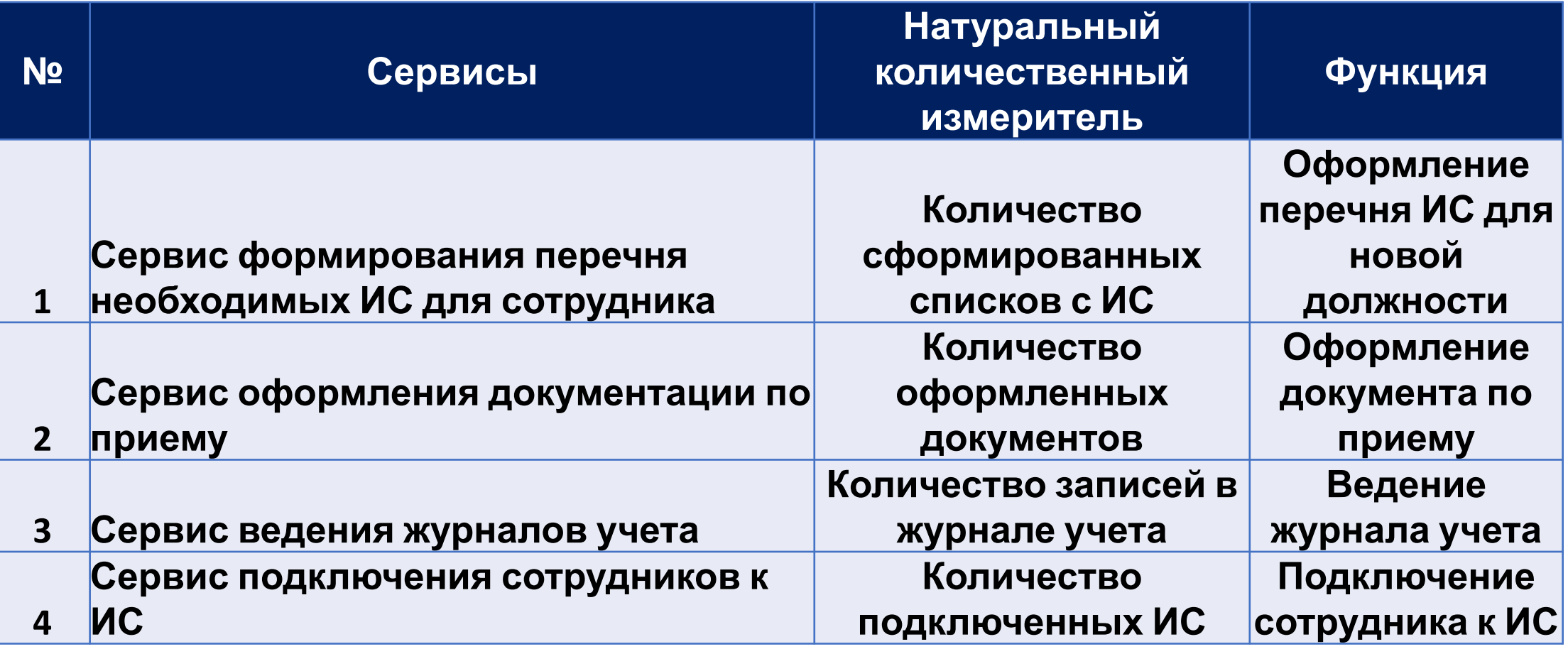

## **Шаги 4-5. Ресурсы и затраты**

**Автоматизированная система поддержки процесса приема сотрудника на работу**

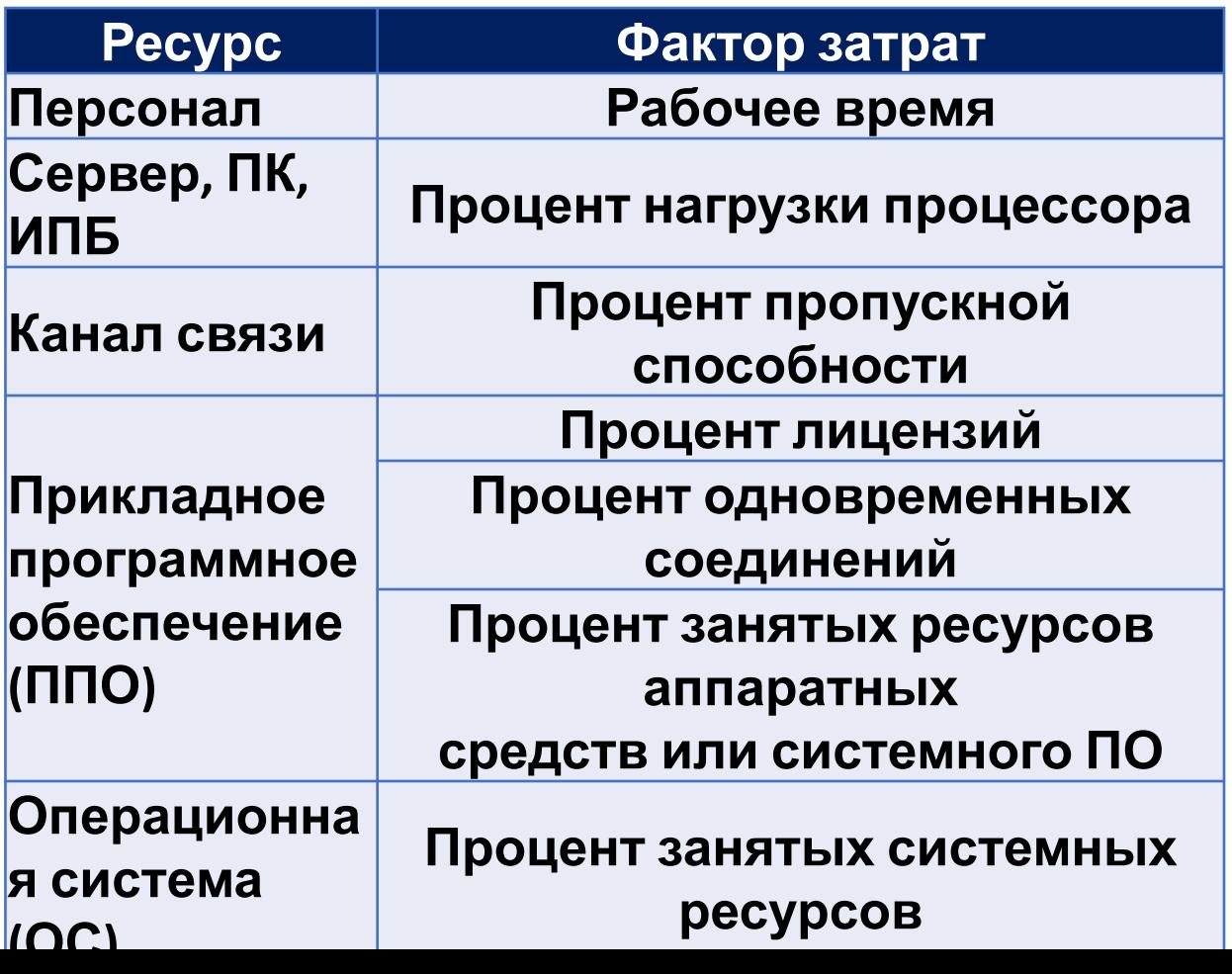

**Допущения для расчета косвенных затрат Описание Значение Единица измерения Рабочих дней в месяце 22 день Рабочих дней в году 264 день Кол-во принятых сотрудников 25 человек Среднее увеличение времени на оформление сотрудника при простое сервисов 8 час Средняя з/п сотрудника 445,80 руб./час. Рабочий день 8 час Срок службы технической базы <sup>3</sup> лет Срок службы доп. оборудования <sup>3</sup> лет Срок, на который приобретают ПО <sup>2</sup> лет**

#### **Шаги 4-5. Ресурсы и затраты**

**Автоматизированная система поддержки процесса приема сотрудника на работу**

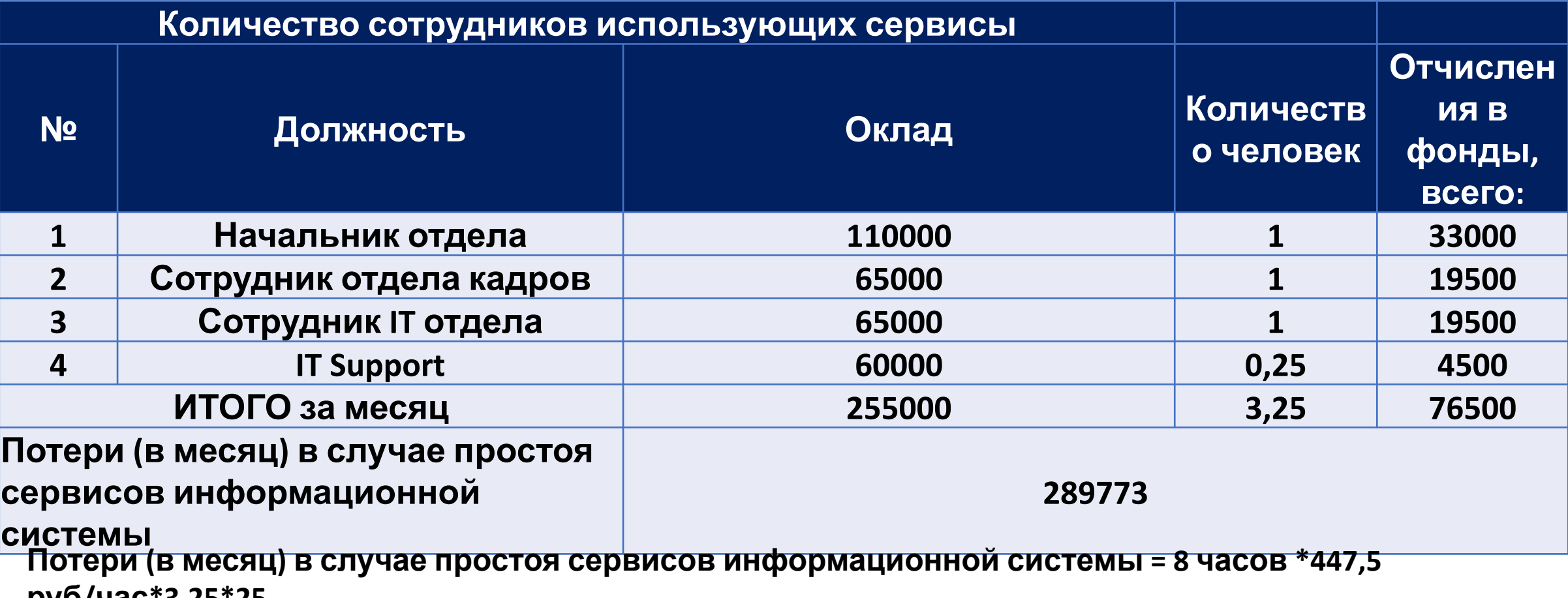

**руб/час\*3,25\*25**

## **Шаг 6. Затраты на поддержку сервисов**

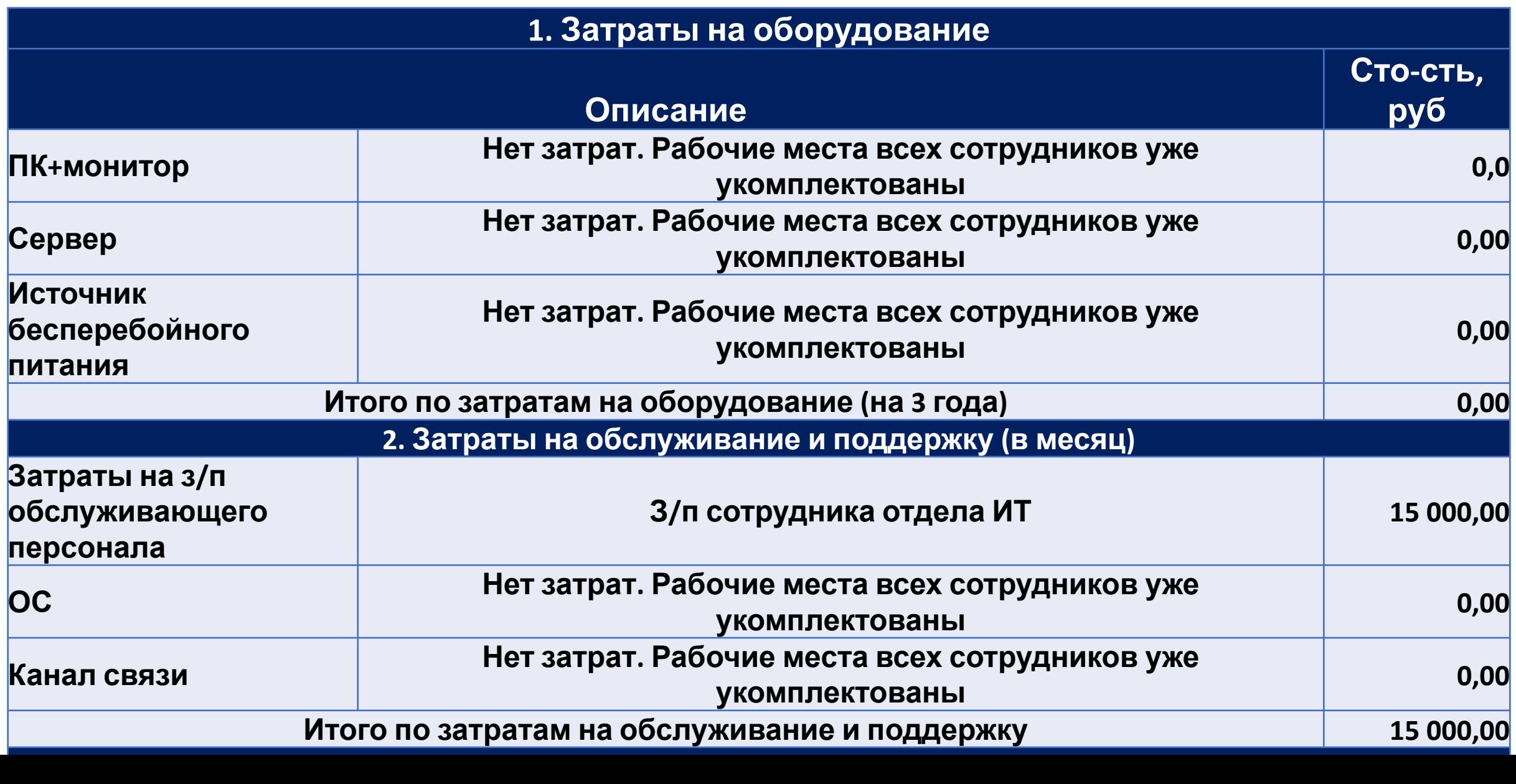

# **Шаг 7. Вычисление коэффициентов**

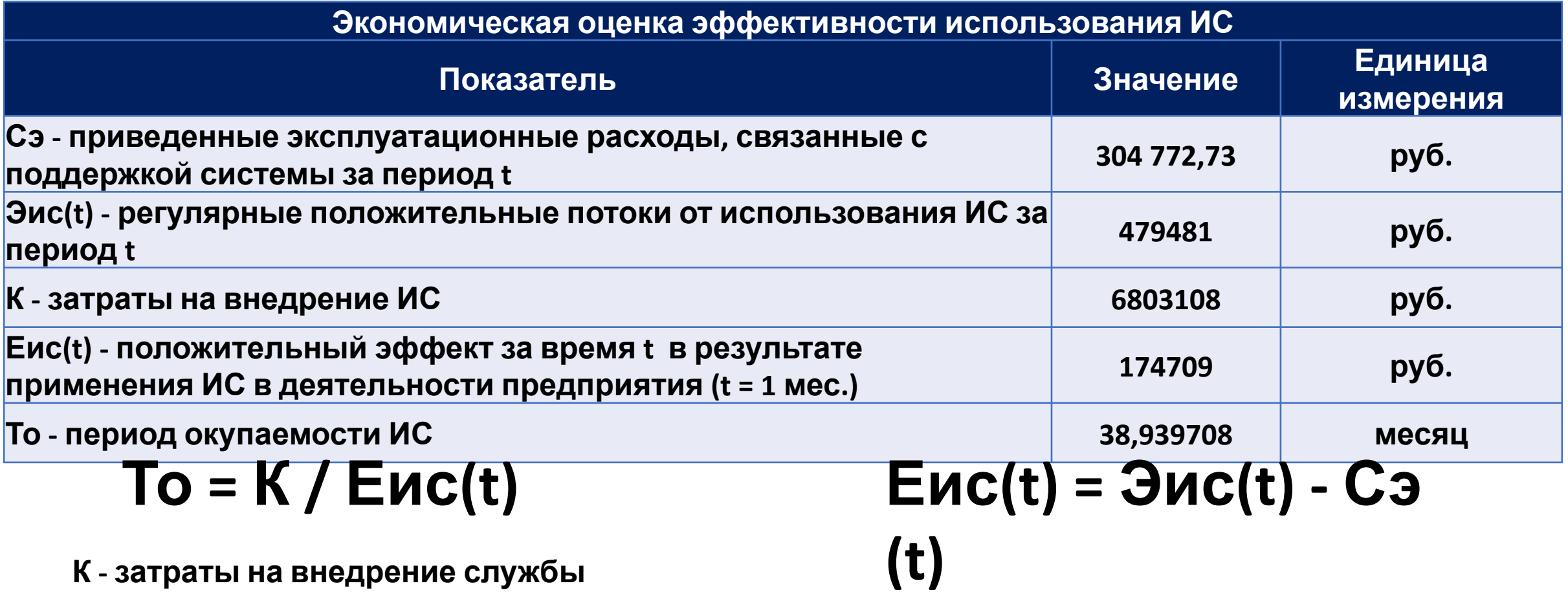

**Годовую экономическую эффективность Еис(год) = Eис(t1) + Eис(t2) + … + Eис(t12)**

**Еис(год) – накопленный экономический эффект от эксплуатации системы за**

**год**